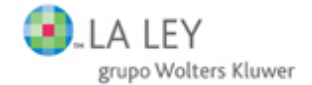

# Ley 7/2007, de 4 de abril, para la Igualdad entre Mujeres y Hombres, y de Protección contra la Violencia de Género en la Región de Murcia

### **BORM 21 Abril**

#### LA LEY 4209/2007

El Presidente de la Comunidad Autónoma de la Región de Murcia

Sea notorio a todos los ciudadanos de la Región de Murcia, que la Asamblea Regional ha aprobado la Ley 7/2007, de 4 de abril, para la Igualdad entre Mujeres y Hombres, y de Protección contra la Violencia de Género en la Región de Murcia.

Por consiguiente, al amparo del artículo 30.Dos, del Estatuto de Autonomía, en nombre del Rey, promulgo y ordeno la publicación de la siguiente Ley:

### **Dreámhulo**

#### T

La Declaración Universal de los Derechos Humanos de las Naciones Unidas de 10 de diciembre de 1948 (LA LEY 22/1948) consagra como derecho fundamental la igualdad entre sexos; por su parte, la Convención de 18 de diciembre de 1979, de Naciones Unidas sobre la Eliminación de todas las formas de discriminación contra la mujer (LA LEY 2640/1979), establece que sus miembros se comprometen a asegurar la realización práctica de este principio adoptando las medidas adecuadas para ello.

En cuanto al ordenamiento comunitario, el Tratado de Ámsterdam (LA LEY 1982/1999), en vigor desde el uno de mayo de 1999, consagra la igualdad como principio fundamental de la Unión Europea, y fija como uno de sus objetivos eliminar las desigualdades entre hombres y mujeres. Este principio ha sido desarrollado por la directiva 2002/73 del Parlamento Europeo y del Consejo, relativa a la aplicación del principio de igualdad de trato de hombres y mujeres, en lo que se refiere al acceso al empleo, a la formación profesional y a las condiciones de trabajo (LA LEY 11316/2002).

En materia de violencia de género, el Parlamento Europeo ha aprobado, mediante Decisión número 803/2004 CE (LA LEY 4862/2004), un programa de acción comunitario (2004-2008) para prevenir y combatir la violencia ejercida, sobre la infancia, las personas jóvenes y las mujeres, y proteger a las víctimas y grupos de riesgo (Programa DAPHNE II) que fija al respecto la posición y estrategia de la Unión Europea.

Mediante esta ley se pretende completar la transposición a la legislación española de las directrices marcadas por la normativa internacional y comunitaria, superando los niveles mínimos de protección previstos en las mismas.

#### $\mathbf{I}$

Estos principios recogidos en los ordenamientos jurídicos internacional y comunitario, se plasman asimismo en la legislación española.

La Constitución propugna la igualdad, en su artículo primero, como uno de los valores superiores de nuestro ordenamiento jurídico, proclamando la igualdad ante la ley, sin que pueda prevalecer discriminación alguna por razón de sexo.

Esta norma fundamental impone la obligación de los poderes públicos de promover las condiciones para que la libertad y la igualdad del individuo y de los grupos en que se integran sean reales y efectivas, así como de remover los obstáculos que impidan o dificulten su plenitud, facilitando su participación en la vida política, económica, cultural y social.

También nuestra Constitución (LA LEY 2500/1978) consagra el derecho de toda persona a la vida y a la integridad física y moral, sin que pueda ser sometida a tratos inhumanos o degradantes en su artículo 15 y el derecho a la libertad y la seguridad en el artículo 17.

En los últimos años se han producido en el derecho español avances legislativos en materia de lucha contra la violencia de género. Así, se han introducido diversas reformas legislativas en el Código Penal de 1995 (LA LEY 3996/1995) y en la Ley de Enjuiciamiento Criminal (LA LEY 1/1882), debiendo destacarse la Ley Orgánica 11/2003, de 29 de septiembre, de medidas concretas en materia de seguridad ciudadana, violencia doméstica e integración social de extranjeros (LA LEY 1490/2003), así como la Ley Orgánica 15/2003, de 25 de noviembre, por la que se modifica la Ley Orgánica 10/1995, de 23 de noviembre, del Código Penal (LA LEY 1767/2003).

Las herramientas jurídicas de suma importancia, al permitir la protección integral e inmediata de las víctimas de malos tratos, son la Ley 27/2003, de 31 de julio, reguladora de la orden de protección de las víctimas de la violencia doméstica (LA LEY 1305/2003) y, especialmente, la Ley orgánica 1/2004, de 28 de diciembre, de medidas de protección integral contra la violencia de género (LA LEY 1692/2004).

El Estatuto de Autonomía de la Región de Murcia (LA LEY 1494/1982) reitera el mandato constitucional dirigido a los poderes públicos de la Región de Murcia de promover las condiciones para que la libertad y la igualdad sean reales y efectivas en la Región.

Nuestra norma institucional básica reconoce, en su artículo 10. Uno. 20, como competencia exclusiva de esta Comunidad Autónoma la promoción de la mujer, correspondiéndole en el ejercicio de ésta, la potestad legislativa, reglamentaria y la función ejecutiva, respetando en todo caso lo dispuesto en la Constitución.

Por Ley 12/2002 se crea el Instituto de la Mujer de la Región de Murcia (LA LEY 13774/2002), como órgano encargado de gestionar las actuaciones en materia de mujer, dirigidas a la consecución de la igualdad entre sexos y específicamente recoge dentro de sus funciones, enumeradas en su artículo 4, la de desarrollar y promover actuaciones integrales encaminadas a la erradicación de la violencia de género, incluyendo medidas de prevención, proyección e inserción social de las víctimas.

#### **TIT**

La igualdad de hombres y mujeres parece estar cada vez más cerca, sin embargo, existe todavía un largo camino por recorrer. La violencia hacia la mujer, la escasa participación femenina en la toma de decisiones en el ámbito público y privado, la deficiente corresponsabilidad del hombre en el ámbito doméstico y la diferencia salarial, entre otros, son algunos de los factores que impiden alcanzar la plena igualdad de oportunidades.

La violencia de género, como manifestación de las relaciones sociales, económicas y culturales históricamente desiguales entre mujeres y hombres, es una de las lacras sociales más alarmantes que sufre nuestra sociedad, y aunque no es un fenómeno reciente, ha sido en los últimos años cuando se le ha empezado a prestar la atención que merece.

Se trata de un fenómeno que afecta no sólo a la integridad física de las mujeres sino al reconocimiento de su dignidad, conculcando sus derechos fundamentales y socavando el principio básico de igualdad reconocido en nuestro texto constitucional.

Con esta ley pretendemos crear un marco de desarrollo e implantación de políticas integrales que permita eliminar los obstáculos que impiden o dificultan todavía el respeto al principio constitucional de igualdad de hombres y mujeres en nuestra región.

La consecución de dicha igualdad es, ante todo, una cuestión de justicia y respeto a los derechos humanos, pero además supone una necesidad para el desarrollo socioeconómico de nuestra Región.

Asimismo, la presente ley tiene por objeto erradicar la violencia hacia la mujer desde un enfoque integral y multidisciplinar, implantando medidas de sensibilización, prevención e integración de las víctimas.

**TV** 

La ley consta de sesenta y cuatro artículos y está dividida en un título preliminar y cuatro títulos.

El título preliminar determina el objeto de la ley, su ámbito de aplicación y los principios generales en los que se inspira, entre los que es pieza fundamental el principio de transversalidad, que implica aplicar la perspectiva de género en las distintas fases de planificación y ejecución de todas las políticas públicas.

El título primero establece las competencias, funciones y organización institucional básica que le corresponde a la Administración de la Región de Murcia, de acuerdo con lo establecido en el artículo 9.2 del Estatuto de Autonomía de la Región de Murcia y la Ley 7/2004, de 28 de diciembre, de Organización y Régimen Jurídico de la Administración Publica de la Región de Murcia (LA LEY 1293/2005).

Como novedad se crea un «Observatorio de igualdad», como órgano adscrito a la Consejería competente en materia de Mujer, cuya función será hacer visibles las discriminaciones de género que existen en nuestra Región y, especialmente, las que se materializan en violencia de género.

El título segundo constituye uno de los núcleos esenciales de este texto, estableciendo el conjunto de acciones y medidas concretas dirigidas a alcanzar el objetivo de esta ley, es decir, la plena igualdad de oportunidades y trato de hombres y mujeres.

Se divide en seis capítulos: Empleo, Formación y Conciliación, Salud y Atención Social, Participación Social, Coeducación, Cultura y Deporte y Medios de Comunicación y Nuevas Tecnologías.

El título tercero, incluye un conjunto de medidas integrales dirigidas a la sensibilización, prevención, asistencia y protección a las víctimas de violencia de género.

El título cuarto contiene el cuadro de sanciones e infracciones aplicables en materia de igualdad de oportunidades.

# **TÍTULO PRELIMINAR DISPOSICIONES GENERALES**

### Artículo 1. Objeto

La presente Ley tiene por objeto hacer efectivo el principio de igualdad de mujeres y hombres en la Comunidad Autónoma de la Región de Murcia, mediante la regulación de aguellos aspectos

orientados a la promoción y consecución de dicha igualdad, y a combatir de modo integral la violencia de género, conforme al principio constitucional de igualdad de oportunidades de las personas de ambos sexos y a la Ley Orgánica 4/1982, de 9 de junio, de Estatuto de Autonomía para la Región de Murcia, en su artículo 9.2.b).

### Artículo 2. Ámbito de aplicación

La presente Ley será de aplicación en todo el ámbito territorial de la Comunidad Autónoma de la Región de Murcia, en todas las actuaciones referidas a la planificación, gestión y ejecución de actuaciones en materia de igualdad de oportunidades entre mujeres y hombres y contra la violencia hacia las mujeres.

#### Artículo 3. Principios generales

1. La no discriminación de las mujeres en favor de los hombres. La igualdad de oportunidades entre mujeres y hombres.

2. La eliminación de la violencia ejercida contra las mujeres en todas sus formas y manifestaciones.

3. La transversalidad, principio que comporta aplicar la perspectiva de género en las fases de planificación, ejecución y evaluación de todas las políticas llevadas a cabo por las distintas administraciones públicas.

A efectos de esta ley, se entiende por integración de la perspectiva de género el análisis de la discriminación por razón de sexo y la igualdad de oportunidades entre mujeres y hombres de un modo transversal u horizontal en todos los niveles, fases y contenidos de las políticas generales.

4. La eliminación de las discriminaciones tanto directas como indirectas, entendiéndose como directas cuando en análogas circunstancias una mujer reciba un trato desfavorable con respecto al hombre, e indirectas cuando una disposición, criterio o práctica pueda ocasionar una desventaja particular a una persona por razón de sexo.

5. La planificación, como marco de ordenación estable en materia de igualdad de oportunidades entre mujeres y hombres en Murcia, que garantice la coherencia, continuidad y optimización de los recursos en todas las acciones que se lleven a cabo en esta materia.

6. La coordinación, entendida como la ordenada gestión de competencias entre las administraciones públicas en materia de igualdad de mujeres y hombres, con la finalidad de lograr una mayor eficacia.

7. La protección del derecho a la maternidad está asumida por los poderes públicos de la Región de Murcia como un bien social insustituible, por lo que se adoptarán las medidas oportunas para que la maternidad deje de ser una responsabilidad exclusiva de las madres y motivo de discriminación para las mujeres.

8. La corresponsabilidad, entendida como la asunción de responsabilidad por parte de los hombres en las tareas domésticas, el cuidado, la atención y la educación de hijos e hijas, como acción indispensable para el reparto equilibrado e igualitario de las cargas familiares.

#### **TÍTULO I** COMPETENCIAS, FUNCIONES Y ORGANIZACIÓN INSTITUCIONAL BÁSICA

# Capítulo I De la Administración regional

http://print.wke.es/wkeonline2/Controller.do

### Sección primera **Competencias**

### Artículo 4. Competencias

1. Corresponde a la Comunidad Autónoma de la Región de Murcia, la competencia legislativa, la de desarrollo normativo y la ejecución en materia de igualdad de mujeres y hombres, sin perjuicio de la participación de los ayuntamientos mediante el ejercicio de las competencias que le sean propias y la coordinación con las competencias estatales, respetando en todo caso lo dispuesto en la Constitución y el Estatuto de Autonomía de la Región de Murcia.

2. La competencia de la Administración autonómica en materia de igualdad de mujeres y hombres se concreta en las siguientes funciones:

a) Adecuación y creación de programas y procedimientos para integrar la perspectiva de género en su actividad administrativa, promoviendo el uso no sexista del lenguaje en los documentos administrativos.

b) Planificación general y elaboración de normas y directrices generales en materia de iqualdad de mujeres y hombres.

c) Evaluación de las políticas de igualdad desarrolladas en el ámbito de la Comunidad Autónoma de Murcia y, especialmente, del grado de cumplimiento de la presente ley.

d) Impulso de la colaboración y la cooperación entre las diferentes administraciones públicas en materia de igualdad de mujeres y hombres.

e) Establecimiento de las condiciones básicas comunes referidas a la capacitación del personal, de las diferentes entidades, órganos y unidades competentes en materia de igualdad de mujeres y hombres.

f) Adecuación y mantenimiento de estadísticas actualizadas que permitan un conocimiento de la situación diferencial entre mujeres y hombres en los diferentes ámbitos de intervención autonómica.

g) Realización de estudios e investigaciones sobre la situación de discriminación por razón de sexo que comprendan el ámbito de toda la Comunidad Autónoma.

h) Desarrollo de actividades de sensibilización sobre la situación de desigualdad de mujeres y hombres, y sobre las medidas necesarias para su erradicación.

i) Seguimiento de la normativa autonómica y su aplicación de acuerdo con el principio de iqualdad de mujeres y hombres.

j) Asistencia técnica especializada en materia de igualdad de mujeres y hombres a las entidades locales, al resto de poderes públicos y a la iniciativa privada cuando así se establezca.

k) Establecimiento de los requisitos y las condiciones mínimas básicas y comunes aplicables a la homologación de entidades para prestación de servicios en materia de igualdad entre mujeres y hombres, conforme al correspondiente desarrollo reglamentario.

I) Promoción de medidas que fomenten en las empresas y organizaciones el desarrollo de planes, programas y actividades dirigidas a la consecución de la iqualdad de muieres v hombres.

m) Establecimiento y fomento de recursos y servicios para evitar toda discriminación entre mujeres y hombres en la conciliación de la vida personal, laboral y familiar.

n) Establecimiento de relaciones y cauces de participación y colaboración con asociaciones, con la iniciativa privada y con organismos e instituciones de la Comunidad Autónoma, así como de otras comunidades autónomas, del Estado y del ámbito internacional.

ñ) Investigación y detección de situaciones de discriminación por razón de sexo y adopción de medidas para su erradicación.

o) Ejercicio de la potestad sancionadora.

p) La adopción de medidas de sensibilización, prevención, asistencia integral y protección a las víctimas de violencia de género.

g) Cualquier otra función que le sea encomendada en el ámbito de su competencia.

3. La Administración pública de la Región de Murcia promoverá la creación de Agencias de Igualdad en los ayuntamientos de la Región, del modo que se determine reglamentariamente.

#### Sección segunda Organización e información sobre evaluación previa de impacto por razón de género

### Artículo 5. Instituto de la Mujer

El Instituto de la Mujer de la Región de Murcia, adscrito a la Consejería competente en materia de mujer y creado por Ley 12/2002, de 3 de diciembre, es el organismo gestor de las políticas en materia de mujer, entendidas como el ejercicio de todas aquellas acciones dirigidas a la consecución de la igualdad de sexos, remoción de obstáculos que impidan su plenitud de hecho y de derecho y la eliminación de todas las formas de discriminación de la mujer en la Región de Murcia.

### Artículo 6. Consejo Asesor Regional de la Mujer

El Consejo Asesor Regional de la Mujer, creado por Orden de la Consejería de Presidencia de 11 de febrero de 2005 (LA LEY 3081/2005), como órgano colegiado de carácter consultivo adscrito a la Consejería competente en materia de mujer, se configura como cauce de participación de las mujeres en el desarrollo de las políticas de igualdad, cuya composición y régimen de funcionamiento es el previsto en la orden de creación.

#### Artículo 7. Consejo Asesor Regional contra la Violencia sobre la Mujer

El Consejo Asesor Regional contra la Violencia sobre la Mujer, creado por Decreto 30/2005, de 17 de marzo (LA LEY 4350/2005), como órgano colegiado de carácter consultivo de la Administración de la Comunidad Autónoma de la Región de Murcia, está configurado como cauce de colaboración, cooperación y coordinación de los distintos organismos, instituciones y entidades que actúan contra la violencia ejercida hacia las mujeres. Sus funciones, composición, organización y régimen de funcionamiento son los determinados en el Decreto de creación.

#### Artículo 8. Observatorio de Igualdad

1. Se crea el Observatorio de Igualdad, adscrito a la Consejería competente en materia de mujer, como órgano encargado de estudiar y hacer visibles las discriminaciones que se produzcan por razón de género y, especialmente, las que se manifiestan a través de la violencia.

2. Su finalidad principal será recabar, analizar y difundir información periódica y sistemática sobre la evolución de los indicadores de igualdad de mujeres y hombres en la Comunidad Autónoma de la Región de Murcia, que sirvan de base para la propuesta de nuevas políticas dirigidas a mejorar la situación y realidad social de la mujer en los distintos ámbitos.

3. Asimismo, se encargará de adoptar criterios interpretativos para identificar usos y expresiones sexistas del lenguaje, que refuercen actitudes de desigualdad hacia las mujeres.

4. La composición, organización y régimen de funcionamiento del Observatorio de Igualdad serán desarrollados reglamentariamente.

## Artículo 9. Unidades para la igualdad de hombres y mujeres

La Administración de la Comunidad Autónoma deberá adecuar sus estructuras de modo que en cada una de sus consejerías u organismos autónomos, se le encomiende a una unidad administrativa la propuesta, ejecución e informe de las actividades de la Consejería en materia de igualdad de oportunidades entre hombres y mujeres.

### Artículo 10. Informes de impacto de género

1. Los proyectos de disposiciones de carácter general deben acompañarse de un informe sobre el impacto por razón de género de las medidas que se contemplen en las mismas, en los términos establecidos en la Ley 6/2004, de 28 de diciembre, del Estatuto del Presidente y del Consejo de Gobierno de la Región de Murcia (LA LEY 1292/2005).

2. Los planes de especial relevancia económica y social que se sometan a la aprobación del Consejo de Gobierno deberán incorporar, asimismo, un informe sobre su impacto por razón de género.

### Sección tercera **Planificación**

# Artículo 11. Planes de Igualdad de Oportunidades entre Mujeres y Hombres

1. El Gobierno Regional aprobará cada legislatura un Plan General que recoja de forma coordinada y global las líneas de intervención y directrices que deben orientar la actividad de los poderes públicos murcianos en materia de igualdad de mujeres y hombres. En la elaboración de dicho plan el Gobierno facilitará la participación del resto de administraciones públicas de la Región de Murcia y su cumplimiento será objeto de una adecuada evaluación.

2. Los planes contendrán cláusulas de evaluación y seguimiento sobre la ejecución de éstos y alcance de las medidas diseñadas o grado de consecución de los objetivos previstos.

3. La Administración de la Comunidad Autónoma de la Región de Murcia a través de las secretarías generales de las diferentes consejerías garantizará que las medidas contempladas en los planes de igualdad que le sean de su competencia se cumplan, y que las leyes, órdenes o programas sectoriales que puedan impulsar se ajusten al principio de igualdad de mujeres y hombres, conforme a lo dispuesto en la presente Ley.

4. Las funciones de ordenación, planificación y programación dentro de la Comunidad Autónoma de la Región de Murcia corresponderán al Instituto de la Mujer, sin perjuicio de las competencias que tengan atribuidas otros órganos de la Administración de la Comunidad Autónoma de la Región de Murcia.

5. Las entidades públicas o privadas que desarrollen una planificación específica en materia de igualdad de mujeres y hombres deberán tener en cuenta la coherencia y complementariedad con los planes generales de Igualdad de Oportunidades de Mujeres y Hombres aprobados por la Comunidad Autónoma de la Región de Murcia y con el resto de Planes de Igualdad de su ámbito territorial de actuación.

6. Las administraciones públicas contemplarán en sus presupuestos las cantidades necesarias

para la elaboración y ejecución de los planes de Igualdad de Mujeres y Hombres.

# Capítulo II De la Administración Local

### Sección primera **Competencias**

### Artículo 12. Competencias

1. Las entidades locales, sin perjuicio de lo previsto en la legislación de régimen local (LA LEY 847/1985) y en coordinación con la planificación regional, en el ámbito de sus competencias, han de remover los obstáculos que impiden o dificultan el respeto al principio de igualdad de mujeres y hombres en su ámbito territorial.

2. Corresponde a las corporaciones locales el ejercicio de las siguientes funciones en materia de iqualdad de oportunidades:

a) Impulso, programación, asesoramiento y evaluación de las políticas de igualdad de mujeres y hombres en sus respectivos ámbitos territoriales de actuación.

b) Adopción de medidas de sensibilización, prevención, asistencia integral y protección a las víctimas de violencia de género.

c) Diseño de la programación o planificación en materia de igualdad, así como de los correspondientes mecanismos de seguimiento, evaluación y control.

d) Incorporación de la perspectiva de género en todas las políticas, programas y acciones de su respectiva administración, promoviendo el uso no sexista del lenguaje en los documentos administrativos.

e) Acciones de sensibilización dirigidas a la población residente en su ámbito territorial sobre la situación de desigualdad de mujeres y hombres, y sobre las medidas necesarias para su erradicación.

f) Creación y adecuación de recursos y servicios tendentes a favorecer la conciliación de la vida personal, laboral y familiar de mujeres y hombres.

g) Establecimiento de relaciones y cauces de participación y colaboración con entidades públicas y privadas que en razón de sus fines o funciones contribuyan a la consecución de la iqualdad de mujeres y hombres.

h) Diagnóstico de las necesidades de formación en materia de igualdad de mujeres y hombres del personal de su Administración y propuesta del tipo de formación requerido en cada caso, así como los criterios y prioridades de acceso a aquélla.

i) Cualesquiera otras incluidas en esta ley o que les sean encomendadas en el ámbito de su competencia.

### Sección segunda Órganos locales para la igualdad

### Artículo 13. Órganos administrativos municipales

El ejercicio de las funciones que corresponden a las corporaciones locales referidas en el artículo 12.2 (LA LEY 4209/2007) de la presente Ley, podrá realizarse por los municipios a través de sus órganos de gobierno y administración ordinarios o de otros órganos o entidades que a tal objeto puedan constituir en ejercicio de su potestad de autoorganización.

# Artículo 14. Consejo Municipal de la Mujer

1. Los consejos municipales de la Mujer son órganos consultivos y de participación democrática de las mujeres y sus asociaciones en los asuntos municipales.

2. Sus funciones, composición, organización y régimen de funcionamiento se adecuará a la legislación de régimen local.

### Sección tercera **Planificación**

### Artículo 15. Planes municipales de igualdad de oportunidades entre mujeres y hombres

1. Las administraciones locales determinarán como objetivo prioritario la elaboración y aprobación de sus respectivos planes municipales de Igualdad de Oportunidades, que tendrán un carácter integral, y fijarán de forma coordinada y global las líneas de intervención y las directrices que deben orientar la actividad de los poderes públicos locales en materia de igualdad de oportunidades y lucha contra la violencia de género.

2. Los planes contendrán cláusulas de evaluación y seguimiento sobre la ejecución de éstos, alcance de las medidas diseñadas o grado de consecución de los objetivos previstos.

# **TÍTULO II** ÁREAS DE ACTUACIÓN EN IGUALDAD DE OPORTUNIDADES

# Capítulo I

### Empleo, formación y conciliación de la vida laboral, familiar y personal

### Artículo 16. Disposiciones generales

1. Las administraciones públicas de la Región de Murcia, en el ámbito de sus competencias, han de promover las condiciones para una real y efectiva igualdad de oportunidades de mujeres y hombres, tanto en las condiciones de acceso al trabajo por cuenta propia o ajena, como en las condiciones laborales, formación, promoción, retribución y extinción del contrato, así como eliminar las barreras que impidan o dificulten el cumplimiento de este objetivo.

2. Las empresas y entidades privadas deberán cumplir los principios de igualdad de oportunidades de mujeres y hombres que promuevan las administraciones públicas y que les afecten.

3. Las administraciones públicas de la Región de Murcia, así como las empresas y entidades privadas deberán establecer mecanismos que garanticen la conciliación de la vida laboral, familiar y personal, conforme al principio de igualdad de oportunidades que rige la presente Ley.

### Artículo 17. Servicios de empleo

1. El Servicio Público de Empleo en la Comunidad Autónoma de la Región de Murcia, así como otras agencias de carácter privado autorizadas por el propio Servicio Público de Empleo que puedan intervenir en las diferentes fases del proceso de inserción laboral no podrán tramitar ofertas de empleo discriminatorias por razón de sexo.

2. El Servicio Regional de Empleo, a través del Observatorio Ocupacional, prestará especial atención a la situación laboral de la mujer, analizando su incorporación al trabajo, tipos de actividades, cualificación y necesidades de la mujer trabajadora.

### Artículo 18. Acceso al empleo

Con el objeto de favorecer el acceso al empleo de las mujeres, las administraciones públicas competentes:

1.- Llevarán a cabo programas de empleo estable que permitan elevar la cuota de participación de las mujeres en el mercado laboral.

2.- Establecerán ayudas dirigidas a empresas para el fomento de la contratación femenina.

3.- Promoverán ayudas para aquellas iniciativas profesionales emprendidas por mujeres, especialmente en aquellos sectores en donde se encuentran infrarrepresentadas.

4.- Podrán suscribir convenios con las entidades financieras, al objeto de promover la constitución y consolidación de iniciativas empresariales promovidas mayoritariamente por mujeres.

5.- Promoverá la generación de nuevos yacimientos de empleo.

### Artículo 19. Planes de formación

1. En las convocatorias públicas de concesiones de ayudas a los planes de formación de empresas tendrán un carácter preferente aquellas que incorporen la perspectiva de género a su política de recursos humanos y las que faciliten a las mujeres el acceso a puestos en los que están infrarrepresentadas.

2. Se implantarán los mecanismos y servicios de apoyo necesarios que garanticen la participación de las mujeres en las distintas acciones formativas organizadas por las administraciones públicas y empresas privadas implantadas en la Región.

3. Los organismos de formación del personal de la Administración Regional y Local incluirán en sus respectivos planes y programas de formación seminarios, cursos o módulos dirigidos a formar a su personal en la promoción de la igualdad de género.

### Artículo 20. Planes de empleo y planes de igualdad

1. Las Administraciones públicas, las empresas participadas mayoritariamente con capital público, así como las empresas privadas que desarrollen planes de empleo, deberán incluir en éstos actuaciones concretas dirigidas a promover la igualdad, tanto en su actividad interna como en la dirigida hacia el exterior.

2. Los planes de empleo deberán incorporar los mecanismos necesarios para el control y evaluación de las medidas dirigidas a la promoción de la igualdad.

3. Lo previsto en este precepto se entenderá sin perjuicio de lo establecido en la legislación orgánica para la igualdad efectiva de mujeres y hombres y la laboral del Estado en materia de planes de iqualdad de las empresas.

### Artículo 21. Negociación colectiva

1. La Administración de la Comunidad Autónoma en la negociación colectiva con su personal ha de plantear actuaciones tendentes a la igualdad de oportunidades entre mujeres y hombres en el ámbito del empleo público.

2. La Administración de la Comunidad Autónoma de la Región de Murcia fomentará el diálogo entre las partes negociadoras en el sector privado a efectos de realizar actuaciones a favor de la igualdad de mujeres y hombres, especialmente las dirigidas a eliminar la discriminación retributiva.

3. La Administración pública regional y sus empresas participadas mayoritariamente con capital público están obligadas, a igual puesto y responsabilidad, a garantizar la igualdad retributiva entre mujeres y hombres.

4. Las normas que regulen las condiciones de empleo del personal de la Administración regional, recogidas en sus respectivos convenios colectivos, procurarán incorporar medidas y recursos dirigidos a desarrollar una estructura y organización laboral y social que propicie una efectiva conciliación entre la vida laboral, familiar y personal.

5. La Administración regional dentro de sus competencias impulsará la labor inspectora con relación al control y erradicación de las discriminaciones por razón de sexo.

### Artículo 22. Acoso por razón de sexo en el trabajo

1. A efectos de esta ley, se considera «acoso por razón de sexo en el trabajo» cualquier comportamiento verbal, psicológico o físico no deseado, dirigido contra una persona por razón de su sexo y con el propósito de atentar contra su dignidad o de crear un entorno intimidatorio, hostil, humillante u ofensivo.

2. Cuando el comportamiento descrito en el párrafo anterior tenga carácter sexual, el acoso por razón de sexo se considerará «acoso sexual».

3. El acoso por razón de sexo tendrá la consideración de falta disciplinaria hasta muy grave para el personal funcionario de la administración publica regional de acuerdo con lo establecido en el Capítulo XIII del Decreto Legislativo 1/2001, por el que se aprueba el Texto Refundido de la Ley de Función Pública de la Región de Murcia (LA LEY 2562/2001).

4. Las administraciones públicas de la Región de Murcia podrán actuar de oficio ante casos de acoso por razón de sexo en el trabajo e impulsarán medidas dirigidas a su personal para prevenir y erradicar el acoso, dentro de sus competencias.

5. En el ámbito de sus competencias, las administraciones han de garantizar a las víctimas de acoso sexista el derecho a una asistencia integral y especializada.

### Artículo 23. Conciliación de la vida laboral, familiar y personal

1. Las administraciones públicas de la Región de Murcia en su actuación han de favorecer la conciliación de la vida personal y familiar, debiendo:

a) Promover formas de organización del trabajo que favorezcan la conciliación.

b) Realizar campañas de sensibilización sobre los beneficios de compatibilizar la vida laboral y familiar, así como los que se derivan de la participación equilibrada de hombres y mujeres en la atención de responsabilidades familiares.

c) Promover acciones para garantizar la efectividad del principio de corresponsabilidad al que se refiere el artículo 3 (LA LEY 4209/2007) de la presente Ley.

d) Impulsar la creación de servicios públicos y concertados que ofrezcan prestaciones de calidad en materia de conciliación de la vida personal, familiar y laboral.

e) Incentivar, en el ámbito de sus competencias, a las empresas que establezcan excedencias, permisos, flexibilidad de horarios y cualquier otra medida que facilite la conciliación.

f) Favorecer la creación y el mantenimiento de empresas privadas cuyo objeto sea la prestación de servicios dirigidos a favorecer la conciliación en la vida laboral, familiar y social de hombres y mujeres.

2. Las empresas y organizaciones privadas de la Región deberán desarrollar actuaciones tendentes a asegurar la conciliación de las responsabilidades profesionales de sus trabajadores y trabajadoras con su vida personal y familiar, así como la corresponsabilidad entre ambos sexos.

3. A tales efectos, el Gobierno de la Región de Murcia, a propuesta de la Consejería competente en materia de mujer, podrá conceder el «distintivo de joualdad» a aquellas empresas, públicas o privadas, que se hayan distinguido por el desarrollo e implantación de políticas de igualdad de mujeres y hombres entre su personal.

Los criterios para la concesión del distintivo de igualdad así como su renovación se determinarán reglamentariamente.

### Capítulo II **Salud y Atención Social**

#### Artículo 24. Objetivos generales

Las administraciones públicas de la Región de Murcia promoverán la mejora de las condiciones de salud de las mujeres, garantizando, en todo caso, la plena igualdad de trato y de oportunidades. Asimismo, apoyarán programas específicos, que favorezcan la igualdad e integración social de aquellos colectivos de mujeres que se encuentren en situaciones de especiales dificultades.

# Sección primera **Salud**

#### Artículo 25, Salud

Las administraciones públicas de la Región de Murcia, con el objeto de favorecer la mejora de la salud de las mujeres, y en colaboración con el resto de administraciones competentes:

1.- Impulsarán las acciones necesarias para alcanzar una mejora en la investigación, prevención, diagnóstico y tratamiento de aquellas enfermedades específicas de la mujer.

2.- Realizarán campañas de información y programas de educación para la salud sobre aspectos sanitarios y enfermedades que afectan o inciden directamente sobre el colectivo femenino.

3.- Asimismo, llevarán a cabo programas de sensibilización y formación dirigidos al personal sanitario, con el fin de que conozcan las necesidades específicas de las mujeres.

# Sección segunda **Atención social**

### Artículo 26. Integración social de mujeres en riesgo de exclusión o de especial vulnerabilidad

1. Las administraciones de la Región de Murcia adoptarán, conforme a sus competencias, las medidas que favorezcan la integración social de las mujeres en riesgo de exclusión social, y establecerán actuaciones que mejoren la calidad de vida de los grupos de mujeres de especial vulnerabilidad.

2. A los efectos de la presente Lev se considerarán «grupos de especial vulnerabilidad» a las mujeres discapacitadas, a las que viven y trabajan en el ámbito rural, las inmigrantes, las que ejercen la prostitución, las mujeres de la tercera edad, las ex reclusas, las viudas, las que tengan a su cargo familias monoparentales, las paradas de larga duración y las que desean retornar al mundo laboral tras abandonarlo por el cuidado de la familia, todo ello sin perjuicio de la posible inclusión de otros grupos de mujeres que sufran situaciones análogas que las cologuen iqualmente en una situación de especial dificultad.

3. La Administración de la Región de Murcia, en colaboración con los grupos sociales afectados, podrá elaborar planes específicos de actuación para intervenir sobre los grupos considerados de especial vulnerabilidad.

# Capítulo III Participación social

### Artículo 27. Objetivos generales

Las administraciones públicas de la Región de Murcia promoverán las actuaciones oportunas dirigidas a conseguir una participación plena de las mujeres en todos los ámbitos de la vida política, social, económica y cultural.

### Artículo 28. Participación en órganos directivos y colegiados

1. Los poderes públicos de la Región de Murcia garantizarán, en cumplimiento de la presente Ley, que no se producirá discriminación de la mujer para la designación de sus órganos superiores y directivos.

2. Los tribunales o comisiones de selección nombrados para el acceso al empleo público deberán velar por el estricto cumplimiento del principio de igualdad de oportunidades entre ambos sexos, en todas las fases del proceso selectivo. Igualmente deberán velar por el cumplimiento de la igualdad de géneros las comisiones de valoración de los concursos de traslados.

#### Artículo 29. Asociaciones y organizaciones

Las administraciones de la Región de Murcia fomentarán el asociacionismo y la difusión y participación femenina a través de las asociaciones y organizaciones en el ámbito de nuestra Región, e incentivarán a las asociaciones y organizaciones para que lleven a cabo acciones dirigidas a la consecución de los objetivos previstos en esta ley.

#### **Capítulo IV** Coeducación

#### Artículo 30. Objetivos generales

1. Las administraciones públicas de la Región de Murcia, dentro de sus competencias, implantarán un modelo educativo que incorpore la perspectiva de género y potencie la igualdad de mujeres y hombres, mediante un sistema de valores, comportamientos y normas no jerarquizado por razón de género.

2. La Administración educativa de la Región de Murcia garantizará la utilización de un lenguaje

no sexista en todo lo referido a la educación y promoción del conocimiento.

### Artículo 31. Dimensión educativa

1. Las administraciones educativas integrarán en el diseño y desarrollo curricular de las distintas áreas y materias de todos los niveles del sistema educativo, los siguientes objetivos coeducativos:

a) Eliminación de roles, estereotipos y prejuicios en función del sexo, con el fin de garantizar un desarrollo personal completo del alumnado.

b) Concienciación al alumnado sobre la importancia y valor social de la corresponsabilidad.

c) Formación del alumnado para que la elección de las opciones académicas se realice en condiciones de igualdad, principalmente en aquellas áreas en que las mujeres se encuentran infrarrepresentadas.

d) La prevención de la violencia contra las mujeres, mediante la enseñanza de métodos y modelos de convivencia no violentos, basada en el respeto a la igualdad de derechos y oportunidades de mujeres y hombres.

2. Las universidades de la Región de Murcia habrán de garantizar los principios y objetivos generales de la presente Ley, y de acuerdo con lo establecido en la Ley 3/2005, de 25 de abril, de Universidades de la Región de Murcia (LA LEY 5516/2005):

a) Favorecerán la creación de cátedras sobre cuestiones de género en las facultades, escuelas técnicas superiores y escuelas universitarias y la realización de proyectos y estudios en esta área.

b) Garantizarán la igualdad de oportunidades de mujeres y hombres con relación a la carrera docente, acceso a los ámbitos de toma de decisiones y participación en las distintas disciplinas y áreas de conocimiento.

3. La Administración educativa promoverá una mayor colaboración y coordinación con el resto de administraciones competentes y niveles educativos en el marco del sistema universitario nacional y del espacio europeo de enseñanza superior.

4. La Administración educativa incentivará la elaboración de proyectos, dirigidos a conseguir una plena igualdad de hombres y mujeres y la no discriminación en el ámbito del sistema educativo murciano, universitario o no universitario.

#### Artículo 32. Materiales didácticos

1. Las administraciones educativas competentes adoptarán las medidas oportunas que impidan la difusión y utilización en centros educativos de la Región de Murcia de materiales didácticos que justifiquen o fomenten actitudes discriminatorias.

2. Los materiales didácticos deberán tender a la eliminación de los estereotipos sexistas en el desarrollo del proceso educativo, en los libros de texto, en los materiales escolares y en la orientación académica y profesional.

3. Se entenderá por materiales didácticos todos aquellos medios y recursos tangibles y virtuales, que hayan sido elaborados con la intención de facilitar los procesos de enseñanza-aprendizaje.

#### Artículo 33. Formación

La Administración educativa de la Región de Murcia ofertará planes de formación inicial y permanente, sobre coeducación, dirigidos a profesionales de la educación.

Estos planes serán ofertados a todos los centros de enseñanza no universitaria de la Región, los cuales adoptarán las medidas necesarias para la implantación y desarrollo de los mismos.

### **Capítulo V** Cultura y deporte

#### Artículo 34. Objetivos generales

Las administraciones públicas de la Región de Murcia, en su ámbito de competencias, promoverán y llevarán a cabo las acciones positivas necesarias para conseguir la plena igualdad de oportunidades de mujeres y hombres en el ámbito de la cultura, el deporte y los medios de comunicación.

#### Sección primera **Cultura**

#### Artículo 35. Mujer y cultura

1. Las administraciones competentes garantizarán la incorporación del principio de igualdad de oportunidades en todas las manifestaciones de la cultura que se promuevan en el ámbito de aplicación de la presente Ley.

2. Las administraciones públicas en la Región de Murcia facilitarán el acceso de las mujeres a la cultura, divulgarán las aportaciones de éstas a todas las manifestaciones culturales, e incentivarán producciones artísticas y culturales que fomenten los valores de igualdad de mujeres y hombres, especialmente en aquellas disciplinas artísticas donde la presencia de la mujer es minoritaria.

### Sección segunda **Deporte**

#### Artículo 36. Mujer y deporte

1. La Administración pública de la Región de Murcia, en coordinación con el resto de administraciones y organismos competentes, facilitará la práctica deportiva de las mujeres y la incorporación de ésta a deportes en los que está infrarrepresentada.

2. Las administraciones públicas de la Región de Murcia planificarán actividades deportivas teniendo en cuenta las necesidades y las demandas de las mujeres.

3. La Administración pública, así como las federaciones, asociaciones y entidades deportivas de la Región de Murcia velarán por el respeto al principio de jaualdad de oportunidades en la celebración de pruebas deportivas y convocatorias de premios deportivos.

### **Capítulo VI** Medios de comunicación y nuevas tecnologías

#### Artículo 37. Igualdad de oportunidades en el marco de la comunicación

1. La Administración pública de la Región de Murcia, con el fin de evitar la discriminación de la

mujer en el ámbito de la comunicación:

a) Adoptará las medidas necesarias para erradicar las barreras que impidan o dificulten el acceso de las mujeres a los diferentes recursos de comunicación e información.

b) Utilizará los medios adecuados para garantizar y hacer llegar los mensajes que se emitan a través de los diferentes medios, y en especial los dirigidos a mujeres con alguna discapacidad sensorial, estableciendo, a tal efecto, los servicios de traducción necesarios para atender estos casos.

c) Fomentará y difundirá una imagen diversificada y realista de las posibilidades y aptitudes de las mujeres y hombres en la sociedad a través de los medios de comunicación, evitando, en todo caso, una imagen estereotipada y sexista de la mujer.

2. La Administración de la Región de Murcia garantizará que en los medios de comunicación de titularidad pública se pongan en marcha campañas de información y difusión dirigidas a la eliminación de la desigualdad entre mujeres y hombres.

### Artículo 38. Erradicación del uso sexista del lenguaje y código de buenas prácticas

1. La Administración pública de la Región de Murcia, en el ámbito de sus competencias, llevará a cabo las acciones necesarias dirigidas a erradicar el uso sexista del lenguaje en los medios de comunicación, y promoverá la adopción de códigos de buenas prácticas tendentes a transmitir el contenido de los valores constitucionales sobre la igualdad entre mujeres y hombres.

2. La Administración pública de la Región de Murcia velará de forma específica la emisión y exhibición de anuncios publicitarios, para evitar que muestren a las mujeres como meros objetos sexuales, inciten o justifiquen la violencia sobre las mujeres u ofrezcan una imagen estereotipada de las mismas.

3. La Comunidad Autónoma de Murcia, actuando de oficio o a instancia de parte, podrá solicitar el cese y rectificación de cualquier publicidad emitida en su ámbito territorial que sea considerada ilícita, al amparo de lo previsto en la Ley 34/1988, de 11 de noviembre, General de Publicidad (LA LEY 2065/1988).

#### Artículo 39. Acceso a las nuevas tecnologías

La Administración pública promoverá el acceso de mujeres y hombres a las nuevas tecnologías en igualdad de oportunidades, y la transmisión, a través de los contenidos de esas nuevas tecnologías, de los valores y principios que inspiran la presente Ley.

# **TÍTULO III VIOLENCIA HACIA LAS MUJERES**

### Capítulo I **Principios generales**

#### Artículo 40. Definición y formas de violencia de género

1. A los efectos de la presente ley, se entiende por violencia de género, toda agresión física o psíquica ejercida a una mujer, por razón de su sexo, que sea susceptible de producir en ella un menoscabo de su salud, integridad física, libertad sexual o cualquier otra situación que restrinja su libertad, incluyéndose la ejercida sobre su descendencia menor de edad y personas que dependan de ella siempre que lo hubieran sido por razón de su sexo.

2. A los efectos de esta Ley, se considera violencia de género:

a) Las agresiones físicas o psíquicas a la mujer por quien sea o haya sido su cónyuge o por quien esté o haya estado ligado a ella por análoga relación de afectividad aun sin convivencia. En el caso de mujeres con discapacidad, se incluirán aquellas agresiones ejercidas por hombres de su entorno familiar, aunque no tengan la condición de cónyuge o persona con la que esté ligada por análoga relación de afectividad aun sin convivencia.

b) Las agresiones y abusos sexuales contra la mujer.

c) La mutilación genital femenina en cualquiera de sus manifestaciones.

d) La inducción a una mujer a ejercer la prostitución.

e) El acoso sexual en el ámbito laboral.

f) Las detenciones ilegales, amenazas y coacciones.

g) El tráfico o el favorecimiento de la inmigración clandestina de mujeres.

h) Las manifestaciones de violencia física o psíquica ejercida sobre la mujer asociadas a la posición de poder que ocupan los varones en la estructura social.

### Capítulo II

#### Medidas de sensibilización frente a la violencia de género

### Artículo 41. De las actuaciones específicas en materia de publicidad y medios de comunicación

1. Las administraciones públicas competentes pondrán en marcha campañas de sensibilización en los ámbitos publicitarios, medios de comunicación y nuevas tecnologías para erradicar las posibles situaciones de riesgo de violencia hacia las mujeres así como las causas que la favorezcan, a través de la eliminación de los prejuicios basados en la inferioridad o superioridad de cualquiera de los sexos.

2. La Comunidad Autónoma colaborará activamente con el personal de los medios de comunicación para alcanzar un adecuado tratamiento de las informaciones sobre casos de violencia hacia la mujer.

#### Capítulo III

#### Medidas de prevención frente a la violencia de género

#### Artículo 42. Concepto

1. Las administraciones públicas competentes pondrán en marcha campañas de prevención encaminadas a detectar las situaciones de riesgo en que se encuentren las víctimas de violencia de género, así como intervenir sobre las causas que favorecen su existencia.

2. Para la consecución de tales objetivos, la Administración de la Región de Murcia:

a) Diagnosticará las situaciones de violencia o riesgo de violencia de género en el ámbito de la Comunidad Autónoma de la Región de Murcia e identificará los elementos que intervienen en su aparición o existencia.

b) Velará por el respeto y la garantía de los derechos de las mujeres y establecerá los servicios y protocolos necesarios para su efectividad.

c) Reprobará todo tipo de conductas y comportamientos de minusvaloración o discriminación de las mujeres por su condición de tales, en el plano físico, sexual, intelectual, laboral, cultural, económico y social.

d) Fomentará la incorporación de las mujeres a la vida social, laboral y económica, a fin de

proporcionarles una independencia y suficiencia que les ayude a superar estas situaciones.

3. El Observatorio de Igualdad al que se refiere el artículo 8 (LA LEY 4209/2007) de esta Ley, contará con una Comisión especializada en el área de violencia de género, destinada a coordinar, investigar y evaluar las distintas acciones llevadas a cabo en la Región de Murcia, en la forma que determine el reglamento de desarrollo de este órgano.

### Artículo 43. Prevención en el ámbito educativo

1. La Administración educativa regional integrará en el diseño y desarrollo curricular de todas las áreas y materias, que se incluyen en los distintos niveles, etapas, ciclos, grados y modalidades del sistema educativo, como uno de los objetivos prioritarios, la prevención y la detección de la violencia contra las mujeres, mediante la enseñanza de métodos y modelos de convivencia no violentos, basados en el respeto a la igualdad de derechos y oportunidades de mujeres y hombres.

2. En los planes de formación permanente del profesorado se incorporarán estrategias formativas que posibiliten la transmisión de valores de resolución pacífica de los conflictos entre ambos géneros. Asimismo, la Administración educativa regional adoptará las medidas necesarias para que en los planes de formación inicial y permanente del profesorado se incluya una formación específica, con el fin de asegurar que adquieren los conocimientos y las técnicas necesarios que les habiliten para hacer frente a sus tareas.

3. El Instituto de la Mujer, en coordinación con la Administración educativa, elaborará materiales didácticos específicos sobre violencia de género para su uso por los centros de enseñanza de la Región de Murcia.

4. La consejería competente en materia de educación velará para que los contenidos de los libros de texto y materiales escolares utilizados en los centros de la Región no favorezcan actuaciones violentas, basadas en la desigualdad por razón de género.

## Artículo 44. Prevención en el ámbito laboral

La Comunidad Autónoma de la Región de Murcia, en el ámbito de sus competencias, participará con las personas responsables de las empresas y agentes sociales en el fomento de medidas dirigidas a la prevención de la violencia de género en el ámbito laboral.

### Artículo 45. Formación de profesionales relacionados con la violencia de género

Las Administraciones públicas de la Región de Murcia garantizarán a su personal y demás profesionales colaboradores con la administración relacionados con la violencia de género, la formación necesaria para que, en sus diferentes ámbitos profesionales, puedan prevenir y detectar precozmente los casos de violencia de género y garantizar una intervención adecuada y efectiva.

#### Artículo 46, Protocolos de actuación

La Comunidad Autónoma, con el fin de dar una mayor efectividad en la prevención de la violencia de género y protección a las víctimas, fomentará la puesta en marcha de convenios y protocolos de actuación con las fuerzas y cuerpos de seguridad, órganos judiciales, forenses, Ministerio Fiscal, colegios profesionales de abogados, trabajadores sociales, psicólogos y

personal sanitario, que intervienen en la atención de las víctimas de violencia.

### **Capítulo IV**

#### Medidas de asistencia integral y protección a las víctimas de violencia de género

#### Artículo 47. Concepto

1. Las administraciones públicas de la Región de Murcia proporcionarán a las mujeres una asistencia integral, para paliar las consecuencias físicas y psíquicas que la violencia cause sobre ellas, comprendiendo dicha asistencia integral el aseguramiento de su seguridad, la atención a su salud física y mental, así como a sus necesidades económicas, jurídicas y sociales.

2. Podrán beneficiarse de estos recursos las víctimas, los menores y las menores que se encuentren bajo su patria potestad, quarda o tutela y, en su caso, cualquier otra persona dependiente de la mujer víctima de violencia de género.

# Artículo 48. Dispositivos de atención urgente, de acogida temporal y de atención continuada

La Comunidad Autónoma de la Región de Murcia, a través del Instituto de la Mujer y en colaboración con las entidades locales de la Región, dispondrá de los siguientes recursos para las víctimas de violencia de género:

1.- Dispositivo de atención urgente. Los poderes públicos de la Región de Murcia, en el ámbito de sus competencias, garantizarán el funcionamiento adecuado del «dispositivo de atención urgente» a través del cual se presta una asistencia integral e inmediata a las mujeres, sus hijas e hijos, que se encuentran en situación de necesidad como consecuencia de haber sido objeto de actos de violencia de género o encontrarse en riesgo de padecerla. Dicha asistencia comprenderá:

- a) Atención médica.
- b) Asesoramiento jurídico.
- c) Atención psicológica.
- d) Acceso a los recursos sociales habilitados al efecto.
- e) Acogimiento inmediato en centros de emergencia.

2.- Casas de acogida. Las casas de acogida son centros de estancia media, a través de los cuales se proporcionará alojamiento, protección, manutención, atención psicológica, servicio de orientación laboral, atención social y atención de las necesidades educativas, sociales, de salud y de integración, que precisen las mujeres víctimas de violencia e hijos o hijas que tengan a su cargo.

3.- Pisos tutelados. Los pisos tutelados proporcionan un alojamiento alternativo con carácter temporal, en régimen de autogestión, a las mujeres víctimas de violencia doméstica, y los hijos e hijas a su cargo hasta la adquisición de su autonomía personal y social.

4.- Los centros de atención especializada individual y grupal de la Región de Murcia dispensarán, de una forma integral y continuada, a las mujeres víctimas de violencia una asistencia jurídica, social y psicológica. La Administración promoverá el establecimiento de una red de Centros de Atención individualizada y grupal que de forma gradual y progresiva preste en los municipios de la Región atención a toda la población.

## Artículo 49, Medidas de acceso a la vivienda

El organismo competente en materia de vivienda de la Administración regional de Murcia considerará a las mujeres víctimas de violencia de género como beneficiarias preferentes para el acceso a una vivienda de promoción pública.

### Artículo 50. Inserción laboral

1. Las víctimas de la violencia de género tendrán un trato preferente en el acceso a cursos de formación para el empleo, que se ajusten a su perfil y que se financien con fondos de las administraciones públicas.

2. La Administración de la Región de Murcia fomentará la contratación laboral de las víctimas de violencia de género, así como su constitución como trabajadoras autónomas o como miembros de sociedades, de acuerdo con lo que se determine reglamentariamente.

### Artículo 51. Medidas en el ámbito sanitario

1. La consejería competente en materia de sanidad garantizará la realización de acciones formativas dirigidas al personal sanitario para la atención a las víctimas de violencia de género en los centros de atención primaria, atención especializada y servicios de urgencias, de los centros hospitalarios y la aplicación del protocolo sanitario existente.

2. En los centros hospitalarios se designará por la Administración sanitaria una persona responsable encargada de la coordinación y seguimiento de estos protocolos.

#### Artículo 52. Asesoramiento jurídico y psicológico

1. Las administraciones de la Región de Murcia deberán facilitar los medios necesarios para garantizar a las víctimas de violencia y agresiones sexuales el derecho a un asesoramiento jurídico y una asistencia psicológica gratuitos, especializados, inmediatos e integrales.

2. En todo caso, los órganos competentes habilitarán y facilitarán los medios personales y materiales necesarios para que, en los juzgados y tribunales de la Región de Murcia, se puedan aportar las pruebas periciales oportunas para acreditar la existencia y gravedad de la agresión.

#### Artículo 53. Fondo de emergencia

1. La Administración Pública de la Región de Murcia creará su propio fondo económico de emergencia para atender las necesidades inmediatas de las víctimas de violencia de género, que será gestionado por el Instituto de la Mujer de la Región de Murcia.

2. Dicho fondo será financiado con cargo a los Presupuestos Generales de la Comunidad Autónoma así como con aportaciones privadas, en la forma que se determine reglamentariamente.

# **TÍTULO IV INFRACCIONES Y SANCIONES**

### Artículo 54. Concepto de infracción

Se consideran infracciones administrativas en igualdad de oportunidades de hombres y mujeres, las acciones y omisiones tipificadas y sancionadas en la presente ley.

Las infracciones administrativas se clasifican en leves, graves y muy graves.

#### Artículo 55. Sujetos responsables

Serán responsables de las infracciones administrativas en materia de igualdad de oportunidades las personas físicas o jurídicas, públicas o privadas que, por acción u omisión, incurran en los supuestos tipificados como infracciones en el presente título.

### Artículo 56. Reincidencia

A los efectos de esta ley, existe reincidencia cuando la persona responsable de la infracción prevista en la presente ley, haya sido sancionada mediante resolución firme por otra infracción de la misma naturaleza en el plazo de un año, contado a partir de la notificación de aquélla.

### Artículo 57. Proporcionalidad en la imposición de las sanciones

Las sanciones se impondrán atendiendo al riesgo generado, al daño o perjuicio causado, a la intencionalidad y al beneficio obtenido.

### Artículo 58. Concurrencia con otras infracciones

Las responsabilidades derivadas de la presente ley se exigirán sin perjuicio de cualquier otra responsabilidad en que se pueda incurrir.

Asimismo, no podrán ser sancionados hechos que ya lo hayan sido penal o administrativamente, en casos en que se aprecie identidad de sujeto, hecho y fundamento.

Cuando con ocasión de los expedientes administrativos que se instruyan, las conductas a las que se refiere la presente Ley pudieran revestir caracteres de infracción penal, el órgano competente para imponer la sanción lo pondrá en conocimiento del Ministerio Fiscal, a los efectos de exigencia de las responsabilidades de orden penal en que hayan podido incurrir los infractores, absteniéndose aquél de proseguir el procedimiento sancionador mientras la autoridad judicial no se haya pronunciado.

#### Artículo 59. Infracciones leves

Se considerarán infracciones leves:

a) La elaboración, utilización y difusión en centros educativos de la Región de Murcia de libros de texto y materiales didácticos que presenten a las personas como inferiores o superiores en función de su sexo o difundan una imagen estereotipada de la mujer.

b) El incumplimiento de los acuerdos de colaboración entre las administraciones públicas y los medios de comunicación suscritos con la finalidad de erradicar las conductas favorecedoras de situaciones de desigualdad de las mujeres, previstos en el artículo 41 (LA LEY 4209/2007) de esta Ley.

c) La vulneración del principio de igualdad de oportunidades en la convocatoria de premios, honores y distinciones.

#### Artículo 60. Infracciones graves

Son infracciones graves:

a) El incumplimiento por parte de las administraciones locales de la Región de Murcia de la obligación de elaborar, controlar y evaluar los planes o programas de igualdad de oportunidades, en los términos previstos en esta Ley.

b) El incumplimiento de la obligación de confidencialidad respecto de datos personales, sociales y sanitarios de mujeres que obren en los expedientes tramitados en aplicación de lo establecido en el artículo 48 (LA LEY 4209/2007) de la presente Ley.

### Artículo 61. Infracciones muy graves

Tienen la consideración de infracción muy grave la reiteración de una tercera o posterior conducta infractora de igual naturaleza a las ya sancionadas.

#### **Artículo 62. Sanciones**

Las infracciones tipificadas en los artículos anteriores de la presente ley serán sancionadas de la siguiente manera:

Las infracciones leves con multa de hasta 3.000 euros.

Las infracciones graves con multa de 3.000,01 a 30.000 euros.

Las infracciones muy graves, con multa de 30.000,01 a 90.000 euros.

La cuantía se establecerá teniendo en cuenta los criterios de graduación establecidos en el artículo 57 (LA LEY 4209/2007) de esta Ley.

#### Artículo 63. Atribución de competencias sancionadoras

1. Corresponde al titular de la consejería con competencia en materia de mujer la imposición de sanciones por infracciones muy graves.

2. Corresponde al titular de la Dirección del Instituto de la Mujer de la Región de Murcia la imposición de sanciones por infracciones graves.

3. Corresponde a la Secretaría General Técnica del Instituto de la Mujer de la Región de Murcia la imposición de sanciones por infracciones leves.

#### Artículo 64. Procedimiento sancionador

El procedimiento sancionador se determinará reglamentariamente, de acuerdo con los principios establecidos en el título IX de la Ley del Régimen Jurídico de las Administraciones Públicas y del Procedimiento Administrativo Común (LA LEY 3279/1992) y en sus normas de desarrollo.

### **DISPOSICIÓN ADICIONAL.**

#### **APROBACIÓN DE PLANES MUNICIPALES DE IGUALDAD**

En el plazo de un año desde la entrada en vigor de la ley, las entidades locales elaborarán y aprobarán sus planes municipales de Igualdad, de acuerdo con lo establecido en el artículo 15 (LA LEY 4209/2007) de esta ley.

#### **DISPOSICIÓN DEROGATORIA.**

1. A la entrada en vigor de la presente Ley queda derogado el Decreto 1/1999, de 14 de enero, por el que se crea el Consejo Técnico Consultivo en materia de Mujer (LA LEY 3534/1999).

2. Asimismo, quedan derogadas cuantas disposiciones de igual o inferior rango se opongan, contradigan o resulten incompatibles con lo dispuesto en la presente Ley.

#### **DISPOSICIONES FINALES**

# Primera. Habilitación para el desarrollo reglamentario del Observatorio de Igualdad

En el plazo máximo de un año desde la entrada en vigor de la presente ley, el Consejo de Gobierno desarrollará reglamentariamente la composición, organización y régimen de funcionamiento del Observatorio de Igualdad creado en el artículo 8 (LA LEY 4209/2007) de esta ley.

# Segunda. Modificación del Texto Refundido de la Ley de Función Pública de la Región de Murcia, aprobada por Decreto Legislativo 1/2001, de 26 de enero

El artículo 75, apartado 1.º, letra a), párrafo 1.º, quedará redactado como sigue: «Quince días, en caso de nacimiento de un hijo».

# Tercera. Modificación de la Ley 12/2002, de 3 de diciembre, de Creación del Instituto de la Mujer de la Región de Murcia

Se añade al artículo 4, un nuevo apartado:

«ñ) El ejercicio de la potestad sancionadora en materias que puedan afectarle a su ámbito competencial».

# Cuarta. Modificación de la Ley 6/2004, de 28 de diciembre, del Estatuto del Presidente y del Consejo de Gobierno de la Región de Murcia

Se incluye un nuevo párrafo en el apartado 1 del artículo 53 de la Ley 6/2004, de 28 de diciembre, del Estatuto del Presidente y del Consejo de Gobierno de la Región de Murcia, que quedará redactado de la siguiente forma:

«En todo caso, los reglamentos deberán ir acompañados de un informe sobre el impacto por razón de género de las medidas que se establecen en los mismos».

# Quinta. Facultades de desarrollo

Se autoriza al Consejo de Gobierno de la Comunidad Autónoma de la Región de Murcia para dictar las disposiciones necesarias en el desarrollo de la presente Ley.

# Sexta. Entrada en vigor

Esta lev entrará en vigor a los veinte días de su publicación en el «Boletín Oficial de la Región de Murcia».

Por tanto, ordeno a todos los ciudadanos a los que sea de aplicación de esta Ley, que la cumplan

y a los Tribunales y Autoridades que corresponda que la hagan cumplir.

LA LEY Digital